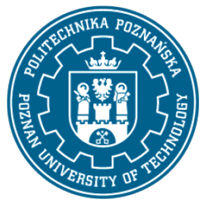

### POLITECHNIKA POZNAŃSKA

EUROPEJSKI SYSTEM TRANSFERU I AKUMULACJI PUNKTÓW (ECTS) pl. M. Skłodowskiej-Curie 5, 60-965 Poznań

# **KARTA OPISU PRZEDMIOTU - SYLABUS**

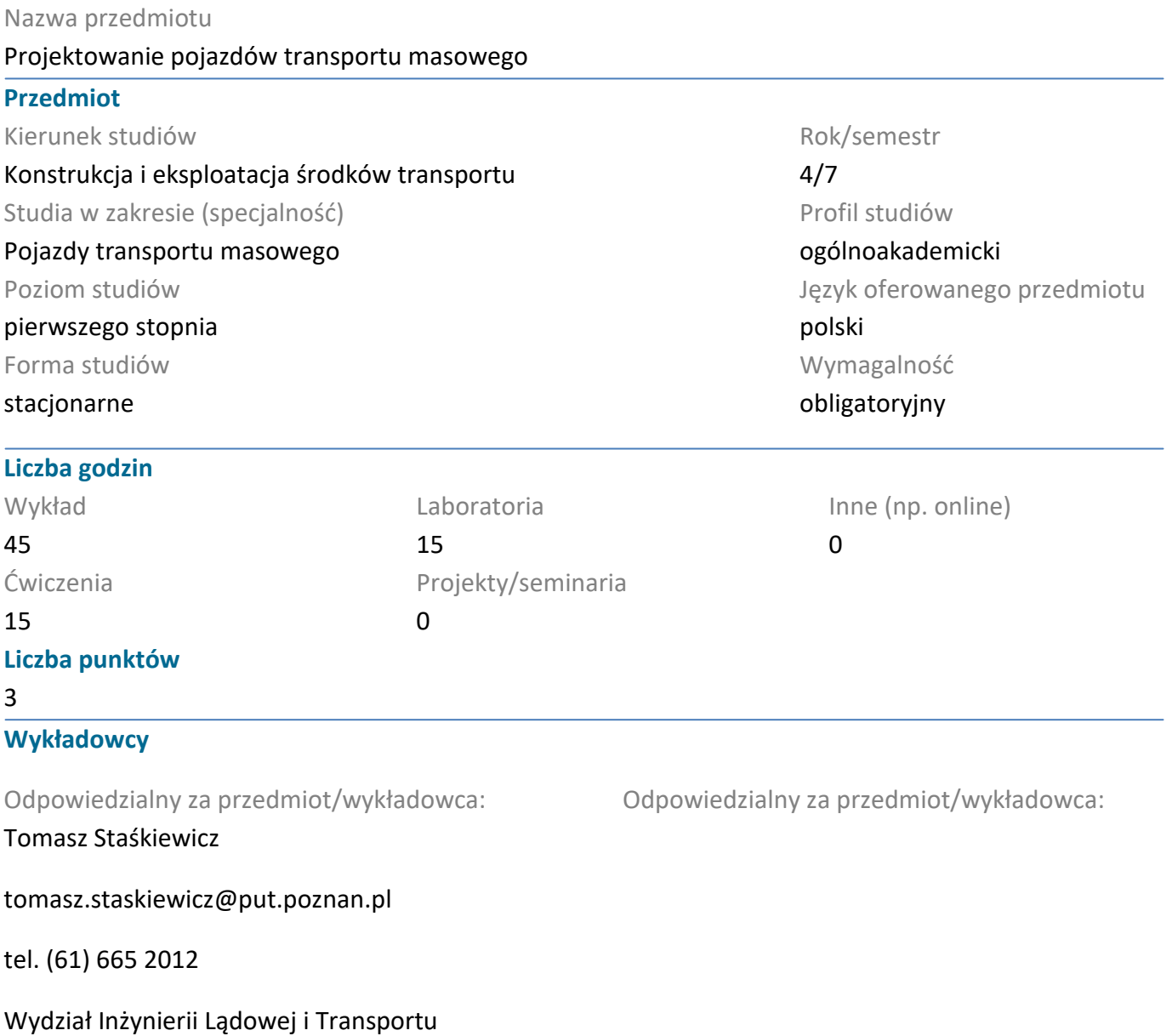

ul. Piotrowo 3, pok. 722, 60-965 Poznań

#### **Wymagania wstępne**

Student ma podstawową wiedzę o budowie pojazdów szynowych i ich roli we współczesnym świecie.Student potrafi posługiwać się rysunkiem technicznym i dysponuje wyobraźnią przestrzenną w celu odczytywania, rozumienia i sporządzania trójwymiarowych modeli obiektów technicznych i ich dokumentacji.Student potrafi wykorzystać zdobytą wiedzę do analizy konkretnych zjawisk i procesów zachodzących w eksploatacji pojazdów szynowych.Student potrafi rozwiązywać konkretne problemy pojawiające się podczas konstruowania obiektów technicznych.Student potrafi współpracować w grupie, przyjmując w niej różne role.Student potrafi określić priorytety ważne przy rozwiązywaniu stawianych przed nim zadań.

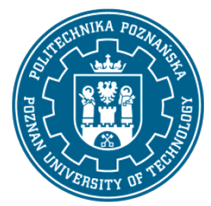

## POLITECHNIKA POZNAŃSKA

EUROPEJSKI SYSTEM TRANSFERU I AKUMULACJI PUNKTÓW (ECTS) pl. M. Skłodowskiej-Curie 5, 60-965 Poznań

Student wykazuje samodzielność w rozwiązywaniu problemów, zdobywaniu i doskonaleniu nabytej wiedzy i umiejętności.

### **Cel przedmiotu**

Celem przedmiotu jest nauka obsługi programu CAD SolidWorks ukierunkowana na projektowanie pojazdów szynowych. Studenci uzyskują umiejętności wykonywania modeli pojedynczych części, złożeń oraz dokumentacji technicznej.Opcjonalnie studenci mogą w ramach zajęć uzyskać certyfikaty: Certified SolidWorks Assiciate oraz Certified SolidWorks Professional.

#### **Przedmiotowe efekty uczenia się**

#### Wiedza

Student ma szczegółową wiedzę o narzędziach projektowych do modelowania bryłowego, tworzeniu modeli parametrycznych. Student ma szczegółową wiedzę o wykorzystywanych operacjach, powiązaniach geometrycznych oraz tworzeniu poprawnych modeli konstrukcyjnych.

#### Umiejętności

Student potrafi pozyskiwać informacje z literatury, Internetu, baz danych i innych źródeł, w języku polskim i obcych,potrafi porozumiewać się przy użyciu różnych technik w środowisku zawodowym i innych środowiskach korzystając z formalnego zapisu konstrukcji, rysunku technicznego. Ma umiejętność samokształcenia się z użyciem nowoczesnych narzędzi dydaktycznych, takich jak zdalne wykłady, internetowe strony i bazy danych, programy dydaktyczne, książki i czasopisma elektroniczne. Student potrafi rysować odręcznie elementy maszyn i schematy zgodnie z zasadami rysunku technicznego według norm europejskich.

#### Kompetencje społeczne

Student rozumie potrzebę i zna możliwości ciągłego dokształcania się, zna potrzebę zdobywania nowej wiedzy w celu rozwoju zawodowego, ma świadomość odpowiedzialności za własną pracę oraz gotowość podporządkowania się zasadom współpracy w zespole i ponoszenia odpowiedzialności za wspólnie realizowane zadania, ma świadomość przekazywania zdobytej wiedzy społeczeństwu, podejmuje starania, aby informacje te były zrozumiałe.

### **Metody weryfikacji efektów uczenia się i kryteria oceny**

Efekty uczenia się przedstawione wyżej weryfikowane są w następujący sposób:

Zaliczenie w postaci testu online, na które przeznaczone jest 180 minut. Dodatkowym składnikiem stopnia końcowego z przedmiotu jest aktywność na zajęciach oraz umiejętności społeczne podczas pracy w grupie, oceniane przez prowadzącego.

### **Treści programowe**

• posługiwanie się interfejsem programu CAD (dostosowywanie go do preferencji użytkownika), edycja położenia widoku, modyfikacja reprezentacji graficznej projektowanego obiektu, wbudowane narzędzia programu do wizualizacji 3D

• odczytywanie rysunków technicznych, tworzenie i modyfikacja szkiców 2D, tworzenie szkiców adaptacyjnych, operacje powielające

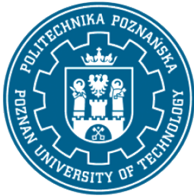

# POLITECHNIKA POZNAŃSKA

EUROPEJSKI SYSTEM TRANSFERU I AKUMULACJI PUNKTÓW (ECTS) pl. M. Skłodowskiej-Curie 5, 60-965 Poznań

• tworzenie elementów bryłowych przez operację wyciągnięcia prostego, po ścieżce, po kształtach i przez obrót, ich modyfikacja przez operacje wycinanie i kreator otworów, operacje powielające

- tworzenie złożeń wielu części, tworzenie wiązań między komponentami
- tworzenie dokumentacji technicznej projektowanych obiektów technicznych, edycja arkusza, wstawianie adnotacji

• opracowanie koncepcji tramwaju odpowiadającego wymaganiom zamawiającego i analiza skrajni kinematycznej

### **Metody dydaktyczne**

Wykład z prezentacją multimedialną, samodzielna praca przy komputerach (oprogramowanie Solidworks), zaliczenie w postaci testów online.

### **Literatura**

#### Podstawowa

1. Domański J.: SolidWorks 2014. Projektowanie maszyn i konstrukcji. Praktyczne przykłady (ebook), Wydawnictwo Helion 2015.

2. Samouczek programu SolidWorks.

3. Babiuch M.: SolidWorks 2009 PL. Ćwiczenia, Wydawnictwo Helion 2009.

#### Uzupełniająca

 $\overline{a}$ 

1. Dobrzański T., Rysunek techniczny maszynowy, Wydawnictwo Naukowo-Techniczne 2013.

2. Romaniszyn Z., Podwozia wózkowe pojazdów szynowych, Wydawnictwo Instytutu Pojazdów Szynowych Politechniki Krakowskiej 2010.

3. Podemski J., Marczewski R., Seria Wagony kolejowe.

4. M. Spiryagin, C. Cole, Y. Q. Sun, M. McClanachan, V. Spiryagin, T. McSweeney, Design and Simulation of Rail Vehicles, CrC Press, T&Fr Group.

### **Bilans nakładu pracy przeciętnego studenta**

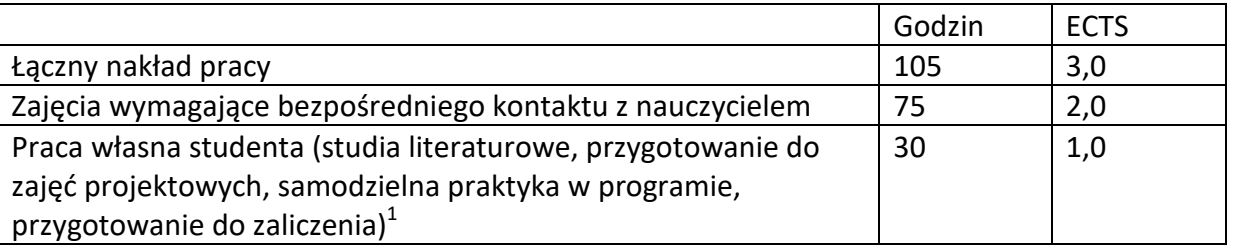

 $^{\rm 1}$ niepotrzebne skreślić lub dopisać inne czynności